# Comprendre la taille d'effet (effect size)

Dans le contexte de la caractérisation des groupes en classification automatique (clustering)

Ricco Rakotomalala

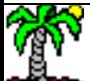

# Classification automatique – Interprétation des classes

L'algorithme de classification automatique se charge de mettre en évidence les groupes « naturels » c.-à-d. qui se démarquent significativement les uns des autres.

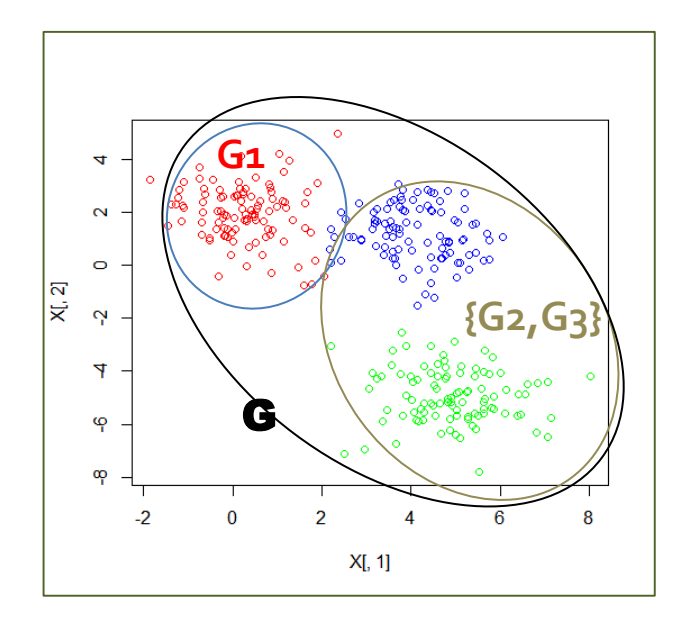

A l'issue de la constitution des groupes, il faut comprendre leur nature : Qu'est-ce qui caractérise tel ou tel groupe ? Qu'est-ce qui le distingue (des autres) ?

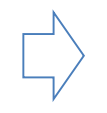

G1 vs. G (population globale)

G1 vs. {G2, G3} (les autres)

Ces deux lectures sont proches mais ne sont pas strictement identiques (G1 participe à la population G)

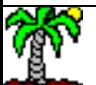

# Plan

- 1. Principe de la valeur test
- 2. Taille d'effet pour les variables quantitatives
- 3. Taille d'effet pour les variables qualitatives
- 4. Etude de cas n°1 (petits effectifs)
- 5. Etude de cas n°2 (grands effectifs)
- 6. Conclusion

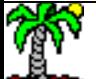

# Principe de la valeur test

Evaluer l'impact des variables prises individuellement. Pour les variables quantitatives, mesurer l'importance de l'écart de la moyenne du groupe avec la moyenne globale (*comparer les proportions pour les variables qualitatives*).

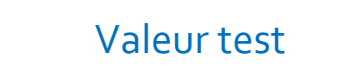

- $-\sigma^2$  est la variance empirique calculée sur l'ensemble de l'échantillon
- n, n<sub>g</sub> sont respectivement la taille de l'échantillon global et celle du groupe « g »

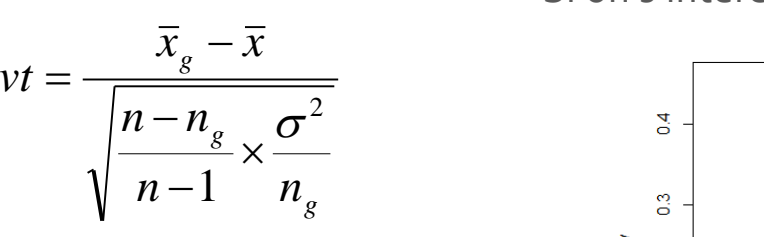

La statistique suit *très approximativement* une loi normale (|vt| > 2, écart significatif à 5%). Valable surtout pour les variables illustratives.

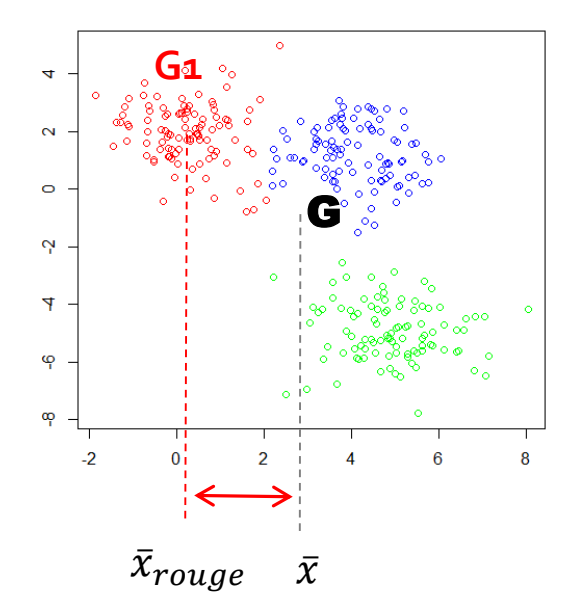

#### Si on s'intéresse aux fonctions de densité….

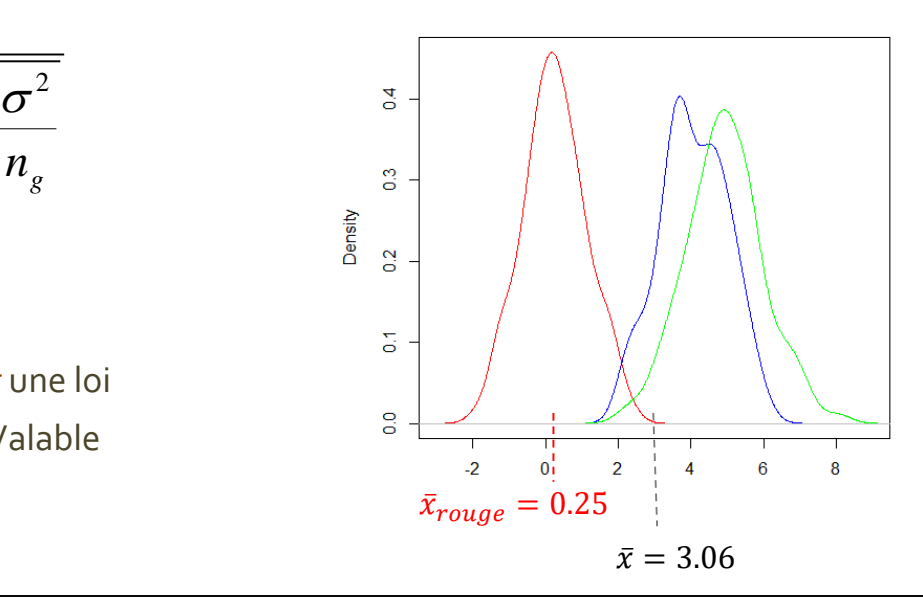

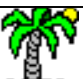

# Valeur test – Problème de la volumétrie

La valeur test est très sensible à la taille de l'échantillon. Sur les grosses volumétries, les vt prennent des valeurs très élevées, indiquant systématiquement des écarts « significatifs ».

→ On le comprend en réécrivant la formule. La vt dépend de la taille absolue du groupe (n<sub>g</sub>) et non de sa taille relative  $(\frac{n_g}{n})$ .

$$
vt = \frac{\overline{x}_g - \overline{x}}{\sqrt{\frac{n - n_g}{n - 1} \times \frac{\sigma^2}{n_g}}} = \sqrt{n_g} \times \frac{\overline{x}_g - \overline{x}}{\sqrt{\frac{n - n_g}{n - 1} \times \sigma^2}}
$$

Ex. Toutes choses égales par ailleurs, entre des échantillons de taille  $n = 30$  et  $n = 3000$ , les vt sont multipliées mécaniquement par 10. La région critique  $(|vt| > 2)$  n'est absolument pas discriminante.

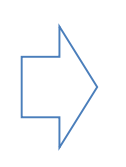

Une solution consisterait à travailler sur les pourcentages c.-à-d. fixer artificiellement n' = 100 et donc utiliser  $n'_{g} = \frac{n_{g}}{n}$  $\frac{v_g}{m}\times 100$  : c'est l'indicateur **VT-100** (*développé dans le cadre des règles d'association mais transposable ici*).

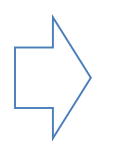

Mais la valeur (n' = 100) reste empirique, peut-être discutable et/ou paramétrable. Un indicateur plus intéressant devrait être totalement indépendant des effectifs.

# La valeur test – Groupe vs. population globale ou Groupe vs. les autres

Pour caractériser un groupe, on peut comparer sa moyenne avec la moyenne globale comme réalisé pour la vt….

*(peut se comprendre via l'équation d'analyse de variance)*

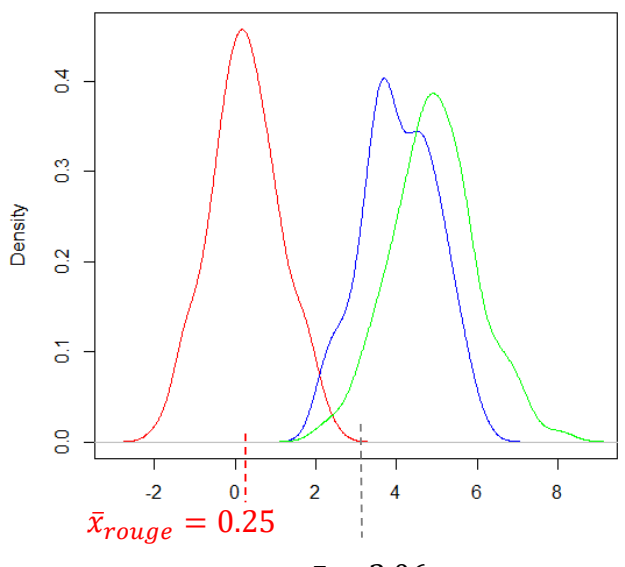

 $\bar{x} = 3.06$ 

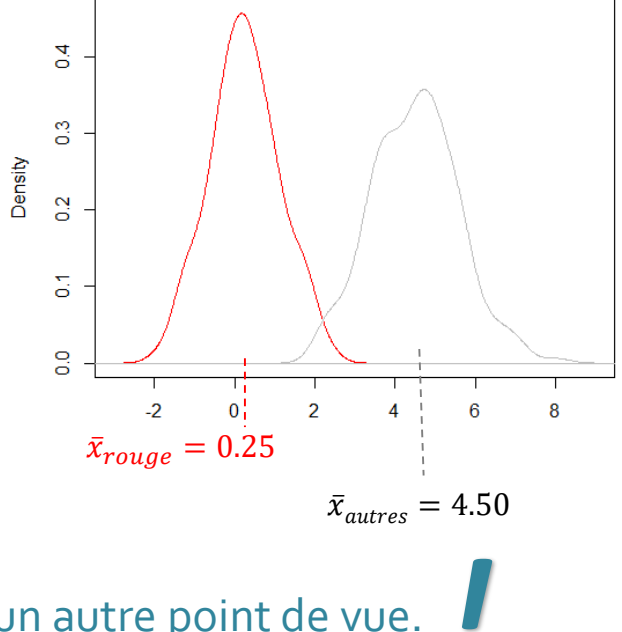

… mais on pourrait aussi la comparer avec la moyenne des autres groupes.

*(peut être vu comme un test post hoc –Test de Dunnett)*

Ce n'est pas mieux ou moins bien, c'est un autre point de vue.*!*

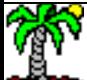

# Spécifications pour un indicateur de caractérisation des groupes

1.

Il doit mesurer l'amplitude des écarts (l'intensité des écarts) entres les moyennes conditionnelles (ou proportions)

Facile à calculer, obtenu à partir des indicateurs statistiques usuels (moyenne, variance, proportion…)

Compréhensible et interprétable. Ou tout du moins correspondre à des notions statistique connues et reconnues. Proposer un nouvel indicateur illisible ne sert à rien.

Confrontable à des valeurs seuils permettant de situer la significativité des écarts

5. Non exposé au problème des grands effectifs.

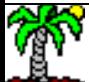

Comparaison de moyennes

# **TAILLE D'EFFET POUR LES VARIABLES QUANTITATIVES**

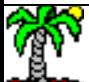

#### Données utilisées pour l'exposé

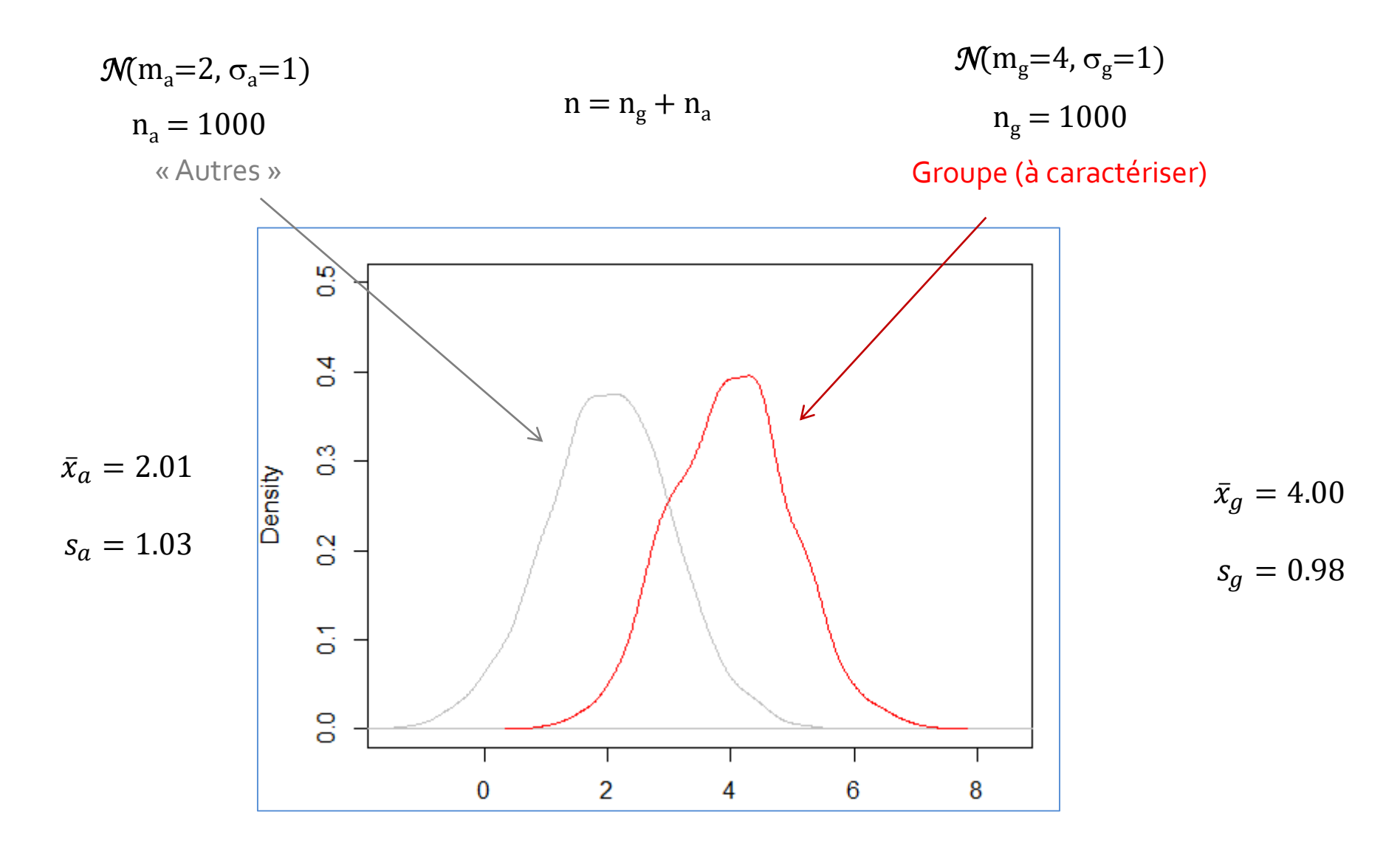

#### d de Cohen – La taille d'effet

Le d de Cohen (population) normalise la différence entre les moyennes par l'écart-type

$$
d = \frac{\bar{x}_g - \bar{x}_a}{\sigma_{pooled}}
$$
  $Q\dot{U}$   $\sigma_{pooled} = \sqrt{\frac{(n_g - 1)s_g^2 + (n_a - 1)s_a^2}{n_g + n_a}}$ 

Cohen définit une mesure « échantillon » (d<sub>s</sub>) que l'on retrouve également sous le nom de g de Hedges

Une [échelle](https://en.wikipedia.org/wiki/Effect_size#Cohen.27s_d) permet d'apprécier l'intensité de l'écart (Cohen, 1988 ; Sawilowsky, 2009)

(Attention, ce sont des repères, les « vrais » seuils dépendent des domaines dans lesquels nous travaillons)

$$
g = \frac{\bar{x}_g - \bar{x}_a}{s_{pooled}}
$$
 Où  $s_{pooled} = \sqrt{\frac{(n_g - 1)s_g^2 + (n_a - 1)s_a^2}{n_g + n_a - 2}}$ 

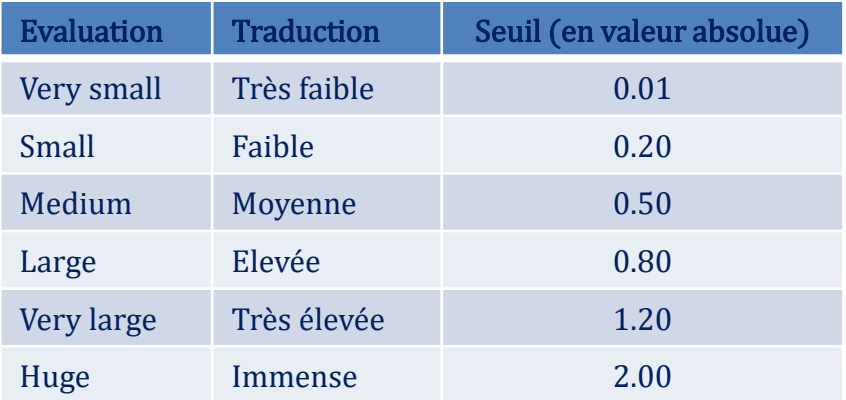

Dans notre exemple,  $g = 1.975$  c.-à-d. l'écart équivaut à  $\approx$ 2 fois l'écart-type.

#### Ricco Rakotomalala

ness nakstemata.<br>Tutoriels Tanagra - <u><http://tutoriels-data-mining.blogspot.fr/></u> 10

## Intérêt de la taille d'effet

- Q. Nous disposons d'une grille de référence qui permet d'apprécier l'intensité des écarts. g = 1.97, nous savons que l'écart est représentatif d'un phénomène important.
	- La mesure est insensible aux effectifs. Nous multiplions par 1000 la taille des échantillons, la mesure n'est pas modifiée (ex. avec des données simulées sous R où  $n_q =$  $n_a = 1 000 000$ , nous obtenons  $g = 1.99$ ).
- C.

C'est une notion qui ne vient pas de nulle part. Elle est liée au t de Student du test de comparaison de moyennes **(sous** hypothèse d'égalité des variances)

$$
g = t \sqrt{\frac{n_g + n_a}{n_g \times n_a}}
$$

 $J'$ aurais fait clignoter si j'avais pu !

Sous hypothèse de normalité des distributions, elle se prête à des interprétations qui se révèlent particulièrement instructives. Voir pages suivantes…

#### Interprétations probabilistes de la taille d'effet

() est la fonction de répartition de

 $U_3 = \Phi(g) = 0.9759$ 

la loi normale centrée et réduite. Il y a 97,59% de chances que les valeurs du groupe soient au dessus de la médiane des autres.

> Puisque les données sont simulées, nous connaissons la « vraie » valeur, elle est égale à 97.972 %

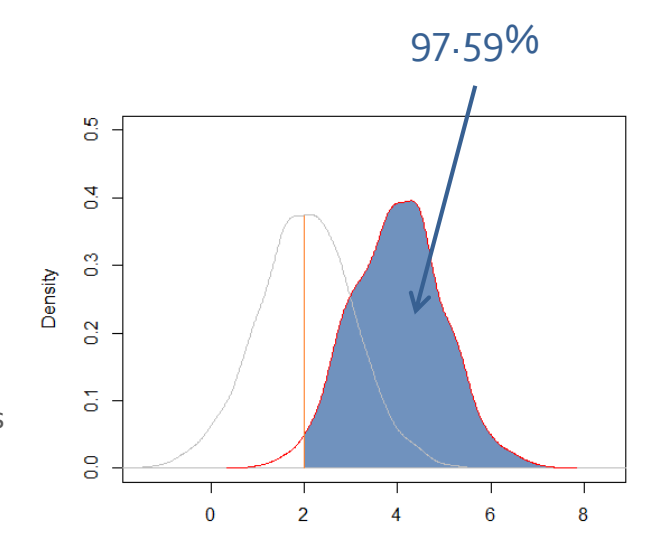

 $U_2 = \Phi$  $\overline{g}$ 2  $= 0.8383$  83,83% des valeurs du groupe excèdent 83,83% des valeurs des autres

La vraie valeur est 84.13%, et le point permettant de séparer au mieux les deux distributions est 3 (en abscisse)

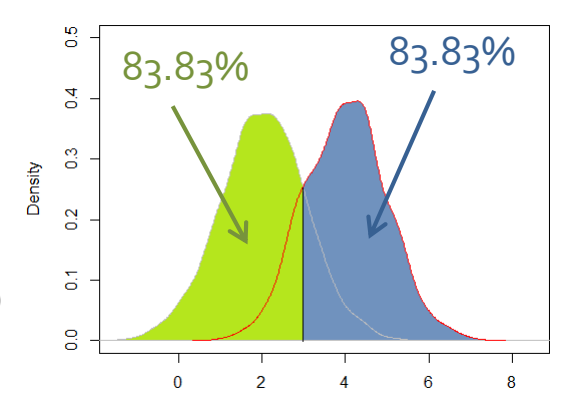

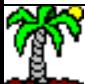

### Common language effect size

On peut trier les individus selon leurs valeurs et construire la courbe ROC en considérant que la classe cible est le groupe « g »

Courbe ROC : en abscisse, taux de faux positifs ; en ordonnée, taux de vrais positifs.

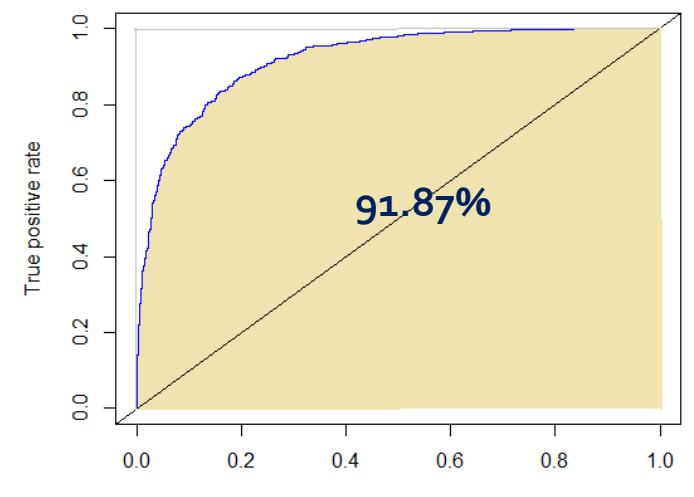

False positive rate

Common language effect size

$$
CLES = \Phi\left(\frac{|\bar{x}_g - \bar{x}_a|}{\sqrt{s_g^2 + s_a^2}}\right) = 0.9187
$$
  
(0 \le CLES \le 1)

91,87% correspond à la probabilité pour qu'un individu du groupe « g » (pris au hasard) présente une valeur plus élevée qu'un autre individu pris parmi les « autres »

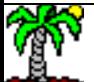

#### Binomial effect size display (BESD)

Le coefficient de corrélation  $r_{pb}$  entre une indicatrice de classe (0/1) et les valeurs permet de qualifier l'amplitude de l'écart (par convention, le signe  $r$  = sens de l'écart des moyennes)

Il s'agit d'une estimation (pas très précise) de l'écart entre les probabilités des distributions conditionnelles à être supérieure à la médiane globale.

Remarque : une mesure corrigée permet d'obtenir une estimation plus précise (Rosenthal & Rubin, 1982)

() est la fonction de répartition de la loi normale centrée et réduite.

$$
\tau = 2 \times \Phi \left( \frac{r_{pb}}{\sqrt{1 - r_{pb}^2}} \right) - 1 = 0.677
$$

Comme l'une des variables est binaire, on peut obtenir cette corrélation à partir des moyennes conditionnelles : corrélation bisériale ponctuelle

$$
r_{pb} = \frac{\bar{x}_g - \bar{x}_a}{s} \sqrt{\frac{n_g \times n_a}{n(n-1)}} = 0.7029
$$

$$
O\dot{U} \quad s^2 = \frac{1}{n-1} \sum_{i} (x_i - \bar{x})^2
$$

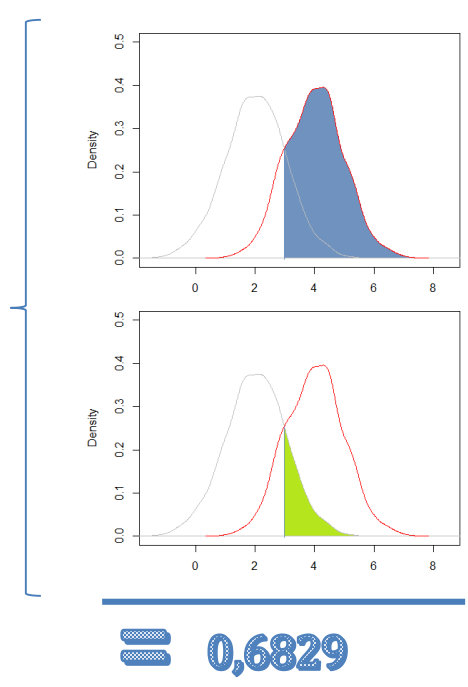

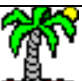

Tutoriels Tanagra - <http://tutoriels-data-mining.blogspot.fr/> 14

#### Binomial effect size display (BESD) - Suite

Le BESD est lié à la taille d'effet (g de Hedge) par la relation

La corrélation est une notion connue et reconnue,   
\nelle est bornée (
$$
0 \leq |r_{pb}| \leq 1
$$
) et des sevils sont  
\nproposés dans la littérature (Cohen, 1988 ; pages 79  
\net 80)

 $r_{pb} =$  $g^2$  $g^2 + \frac{n-2}{(n) \sqrt{2}}$  $\frac{1}{n} \left(\frac{n_g}{n}\right)$  $\overline{n}$  $\overline{n_a}$  $\overline{n}$  $= 0.7029$ 

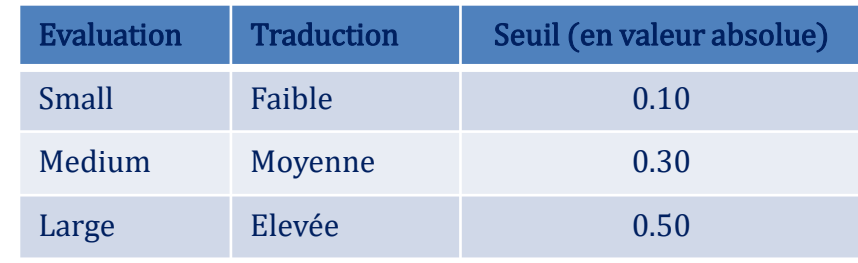

En la montant au carré, elle peut également se lire comme la proportion de variance expliquée par l'appartenance au groupe (le groupe cible vs. les autres)

$$
(r_{pb})^2 = 0.494032
$$

49.40% de la variance de la variable d'intérêt s'explique par la dichotomie « groupe cible vs. les autres ».

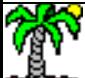

## Analyse en deux étapes - Rapport de corrélation et BESD

#### **Partition en K groupes**

La variabilité totale d'une variable peut se décomposer en variabilités expliquées par l'appartenance aux K groupes (K ≥ 2) et résiduelles (intra-groupes). On peut dégager le rapport de corrélation dont le carré correspond à la proportion de variance expliquée ( $0 \leq \eta^2 \leq 1$ ).

$$
\eta^2 = \frac{\sum_{k=1}^{K} n_k (\bar{x}_k - \bar{x})^2}{\sum_{i=1}^{N} (x_i - \bar{x})^2}
$$

Dans notre cas, si on se cantonne à  $K = 2$ , nous avons

$$
\eta^2 = \frac{1974.763}{3997.238} = 0.497032
$$

#### Un groupe vs. les autres

Le BESD (ou corrélation bisériale ponctuelle) caractérise un groupe cible « g » contre les « autres que 'g' »)  $(-1 \le r_{\text{pb}} \le 1)$ .

$$
r_{pb} = \frac{\bar{x}_g - \bar{x}_a}{s} \sqrt{\frac{n_g \times n_a}{n(n-1)}} = 0.7029
$$

Et,  $(r_{pb})^2 = 0.494032$ 

Le  $\eta^2$  ne se décompose pas en  $(r_{pb})^2$ , mais il n'en reste pas moins qu'il y a une forme de cohérence entre ces deux mesures : l'une caractérise la partition globale en K classes ; l'autre caractérise une classe cible « g » par rapport aux autres. Quand nous n'avons que 2 classes  $(K = 2)$ , elles se rejoignent.

*!*

Identifier les modalités caractérisant les groupes – Comparaison de proportions

# **TAILLE D'EFFET POUR LES VARIABLES QUALITATIVES**

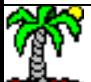

### Données utilisées pour l'exposé

#### Modalités de la variable X

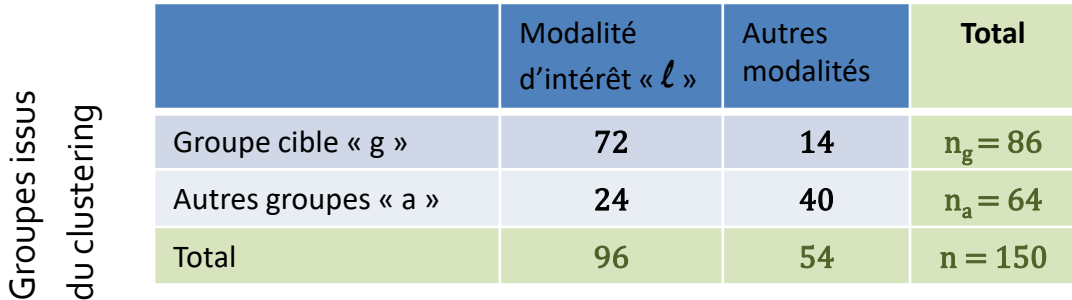

L'objectif est de mesurer la sur-représentativité ou la sousreprésentativité de la modalité d'intérêt «  $l$  » dans le groupe  $p_{l/g} =$ 72  $\frac{1}{86}$  = 0.837

En la comparant à :

- Soit la prévalence de la modalité dans la population
- Soit sa proportion dans les autres groupes

 $p_l =$ 96  $\frac{1}{170}$  = 0.640  $\boldsymbol{p}$ 24

$$
b_{l/a} = \frac{-1}{64} = 0.375
$$

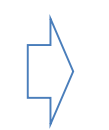

On souhaite que l'indicateur prenne une valeur positive (> 0) s'il y a surreprésentation, négatif sinon.

#### Valeur test pour les variables qualitatives

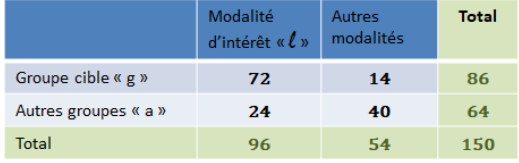

Statistique de test de comparaisons de proportions. La prévalence dans la population est la référence

$$
vt = \sqrt{n_g} \times \frac{p_{l/g} - p_l}{\sqrt{\frac{n - n_g}{n - 1}} p_l (1 - p_l)}
$$

$$
vt = \sqrt{86} \times \frac{0.837 - 0.640}{\sqrt{\frac{150 - 86}{150 - 1} 0.640(1 - 0.640)}} = 4.36
$$

*vt* suit une loi normale de manière très approximative, surtout valable pour les variables illustratives. Valeur critique ±2 pour un test bilatéral à 5%

*vt* est aussi très sensible à la taille de l'échantillon, les proportions étant exactement les mêmes, tout devient significatif sur les gros effectifs.

Se ramener à des pourcentages (VT-100) est une piste. Etre indépendant de la taille d'échantillon est préférable. La notion de taille d'effet peut être aussi Utilisée pour les pourcentages (**v** 1-100) est one piste. Ette maependant de la<br>taille d'échantillon est préférable. La notion de taille d'effet peut être aussi<br>utilisée pour les comparaisons de proportions (Cohen, 1988 ;

#### Taille d'effet pour la comparaison de proportions

La variance de la proportion p dépend de sa valeur [ $Var(p) = \frac{p(1-p)}{n}$  $\frac{P}{n}$ ], les proportions  $p_{1/g}$  et  $p_{1/a}$  ne sont pas comparables directement.

Une piste de travail consiste à réaliser une transformation de variables de manière à supprimer cette relation : transformation arcsinus

Cohen (1988 ; page 181) propose la mesure de taille d'effet suivante  $h = \varphi_{l/g} - \varphi_{l/a}$ 

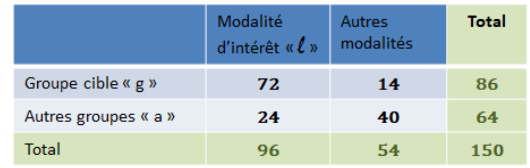

$$
\varphi_{l/g} = 2 \arcsin\left(\sqrt{\frac{72}{86}}\right) = 2.311
$$
  $\varphi_{l/a} = 2 \arcsin\left(\sqrt{\frac{24}{64}}\right) = 1.318$   
 $\therefore$   $h = 2.311 - 1.318 = 0.993$ 

Avec des seuils permettant de situer l'amplitude des écarts

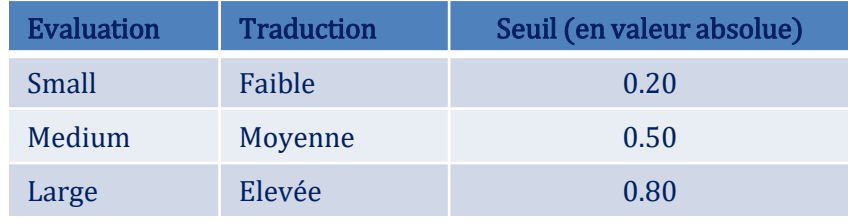

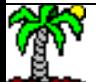

ness nakstemaka.<br>Tutoriels Tanagra - <u><http://tutoriels-data-mining.blogspot.fr/></u> 20

 $\varphi = 2 \arcsin(\sqrt{p})$ 

1

 $\overline{n}$ 

 $Var(\varphi) =$ 

## Taille d'effet exprimée par la corrélation

Le coefficient de corrélation  $r$  ( $0 \le r \le 1$ ) entre les indicatrices de classe (0/1) et de modalité (0/1) permet de mesurer leur attraction ou leur répulsion.

Pour mesurer l'association entre les indicatrices via un tableau de contingence (2 x 2), nous passons par l'indicateur φ

Les valeurs repères sont les mêmes que pour la corrélation bisériale ponctuelle (Cohen, 1988 ; pages 224 et 225).

Le croisement entre les indicatrices peut être représenté par un tableau de contingence.

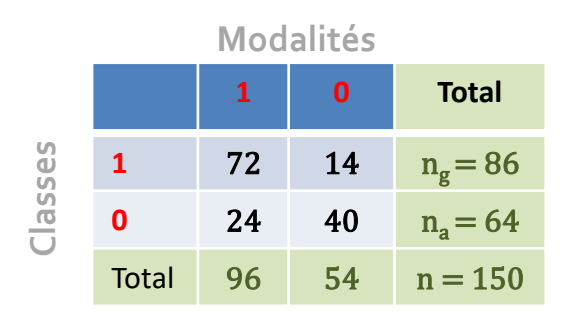

 $\boldsymbol{\phi}$ 

 $\phi = 0.462$ 

$$
= \sqrt{\frac{\chi^2}{n}}
$$
 Le signe de φ correspond au  
signe de la différence (p<sub>µg</sub> – p<sub>µa</sub>)

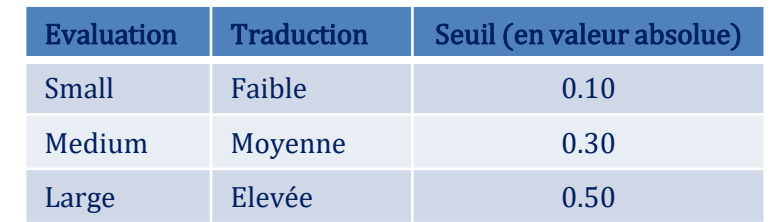

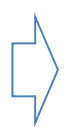

L'indicateur φ² s'interprète comme la proportion de variance partagée par les deux variables indicatrices (par le groupe cible et la modalité d'intérêt).

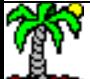

*!*

## Analyse en deux étapes – V de Cramer et ϕ

#### Partition en K groupes

La proportion de variation de variation partagée entre deux variables matérialisant l'appartenance aux K groupes (K ≥ 2) et les modalités (L ≥ 2) peut être quantifiée avec le carré du v de Cramer ( $0 \leq v^2 \leq 1$ ).

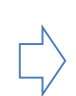

Dans le tableau de contingence global croisant les K groupes (en ligne) et les L modalités (en colonne)

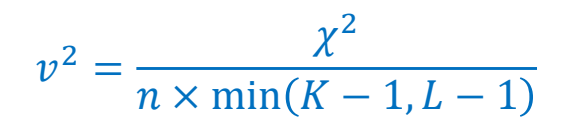

#### Un groupe vs. les autres

L'indicateur ϕ mesure l'attraction (ou la répulsion) entre un un groupe cible « g » et une modalité d'intérêt «  $\ell$  » (-1  $\leq \varphi \leq 1$ ).

 $\phi = \text{sgn} (p_{l/g} - p_{l/a})$  $\chi^2$  $\boldsymbol{n}$ 

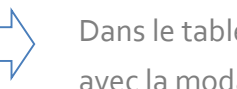

Dans le tableau de contingence (2 x 2) opposant le groupe « g » avec la modalité « l ».

Le v<sup>2</sup> ne se décompose pas en (φ)<sup>2</sup>, mais il n'en reste pas moins qu'il y a une forme de cohérence entre ces deux mesures : l'une caractérise la partition globale en K classes par rapport aux L modalités ; l'autre caractérise l'association entre la classe cible « g » et la modalité d'intérêt «  $\ell$  ». Quand nous n'avons que 2 classes (K = 2) et 2 modalités (L = 2), les mesures se rejoignent.

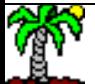

*!*

Travailler sur un petit effectif

# **ETUDE DE CAS N°1**

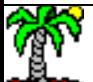

### Classification des automobiles

(voir <http://tutoriels-data-mining.blogspot.fr/2016/09/clustering-caracterisation-des-classes.html>)

Variables « actives » Variables « illustratives »

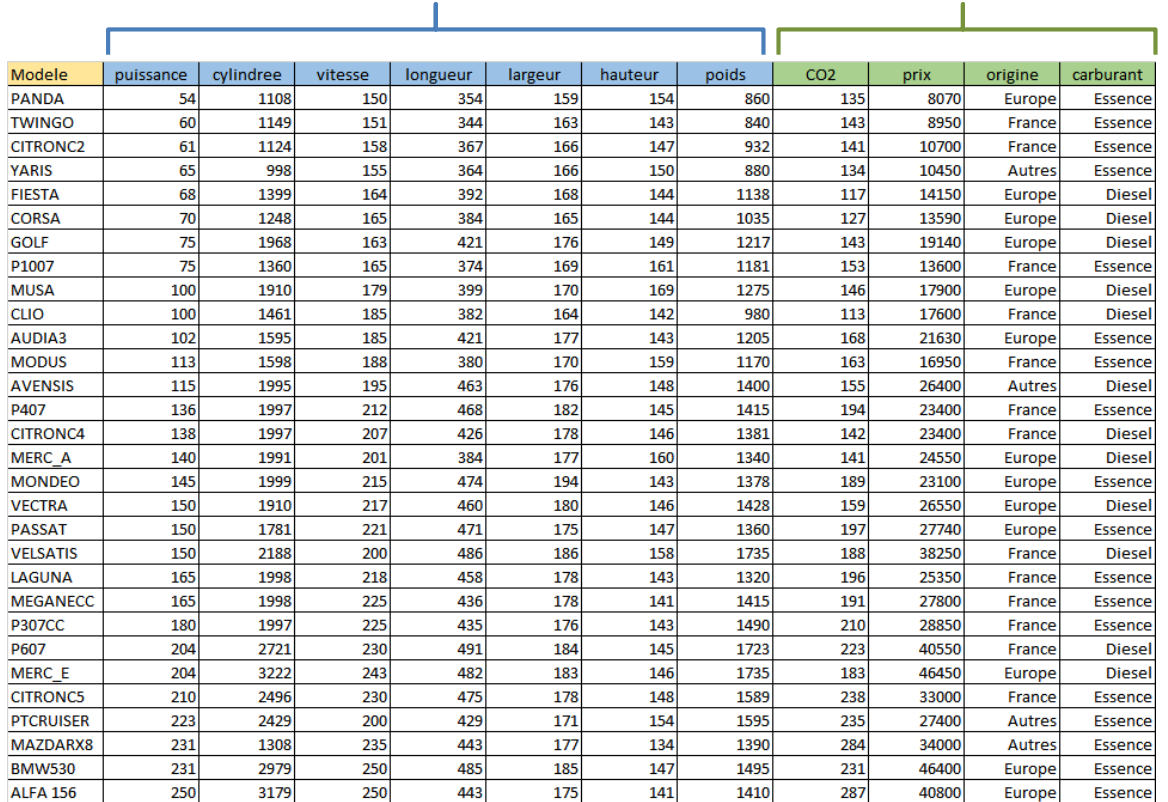

 $n = 30$  obs.

Objectif de l'étude : Identifier les catégories (groupes) de voitures « similaires » (c.-à-d. qui se ressemblent au regard de leurs propriétés)

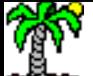

### CAH (Classification Ascendante hiérarchique)

Critère de Ward (ward.D2 sous R)

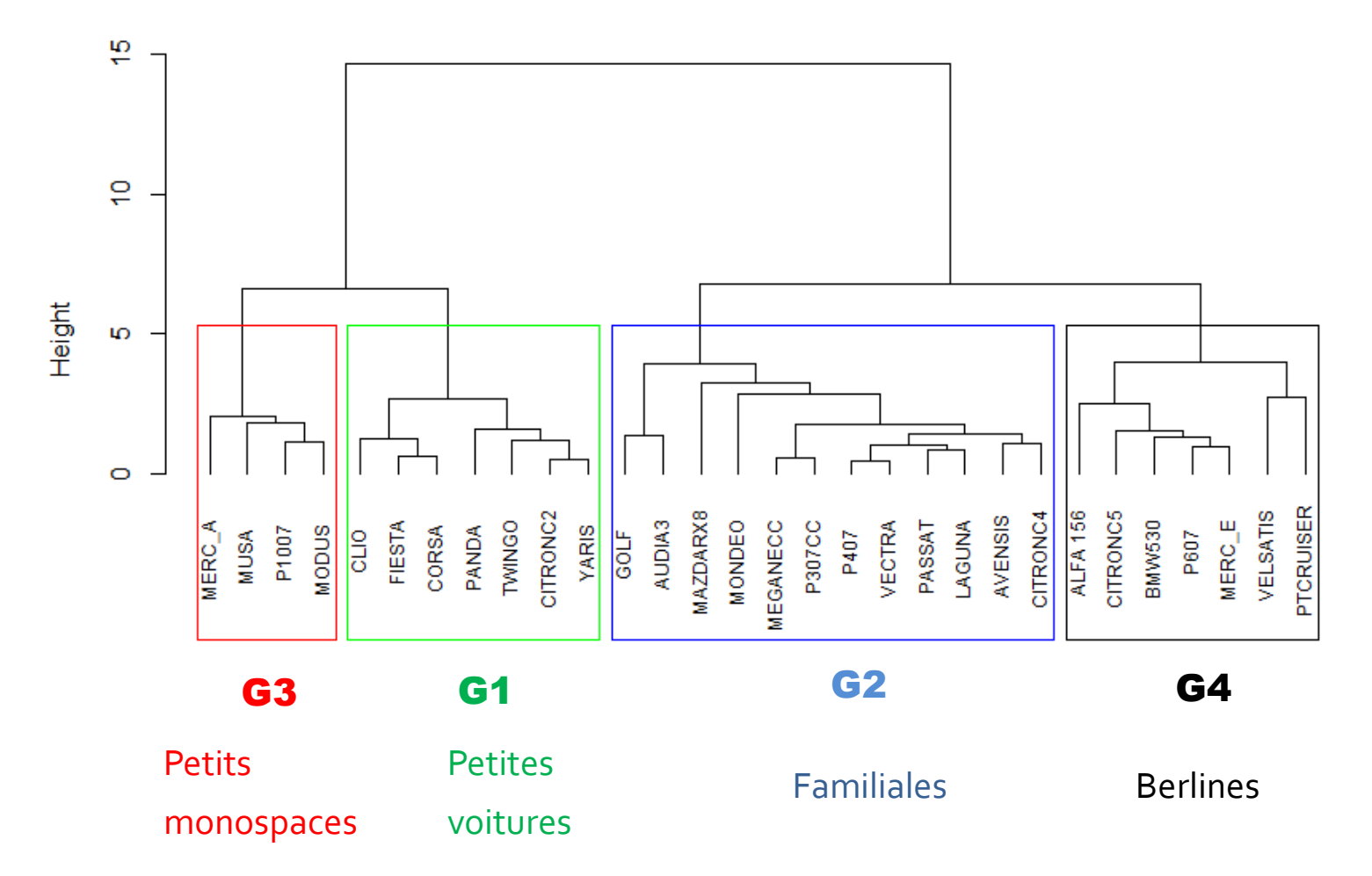

#### **Cluster Dendrogram**

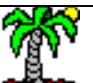

neco nakotomalara<br>Tutoriels Tanagra - <u><http://tutoriels-data-mining.blogspot.fr/></u> 25

#### Caractérisation de la partition – Var. quantitatives

Carré du rapport de corrélation  $(n^2)$ 

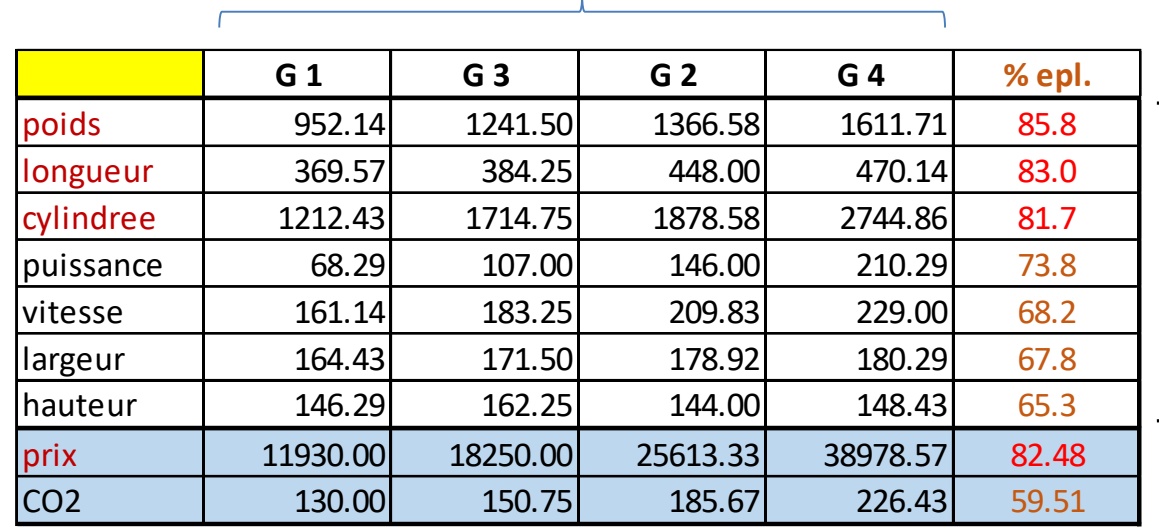

Moyennes conditionnelles

La constitution des groupes s'est appuyée avant tout sur le poids, la longueur et la cylindrée (les autres variables contribuent quand même pas mal).

La segmentation se traduit par une différenciation des véhicules par les prix.

#### Caractérisation des groupes – Var. quantitatives

Corrélation bisériale ponctuelle  $(r_{pb})$ 

#### $G4$  G3

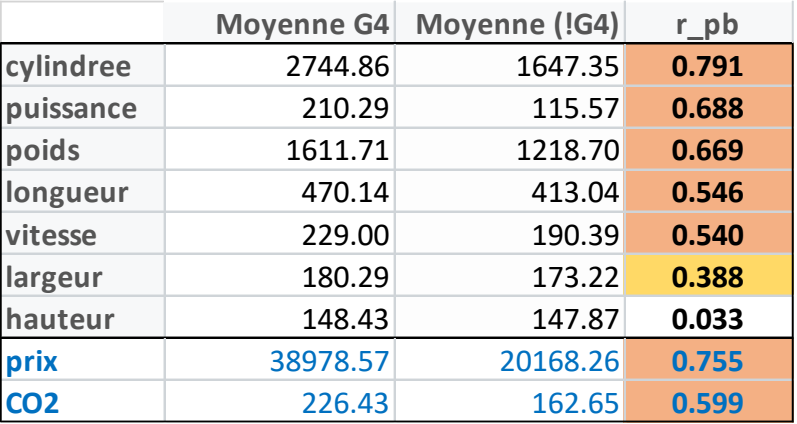

Le groupe 4 des « berlines » se distingue par une cylindrée, puissance, poids, longueur et vitesse fortement élevés par rapport aux autres ( $r_{pb}$  > 0.5), qui se traduit par des prix et C02 élevés (toujours par rapport aux autres).

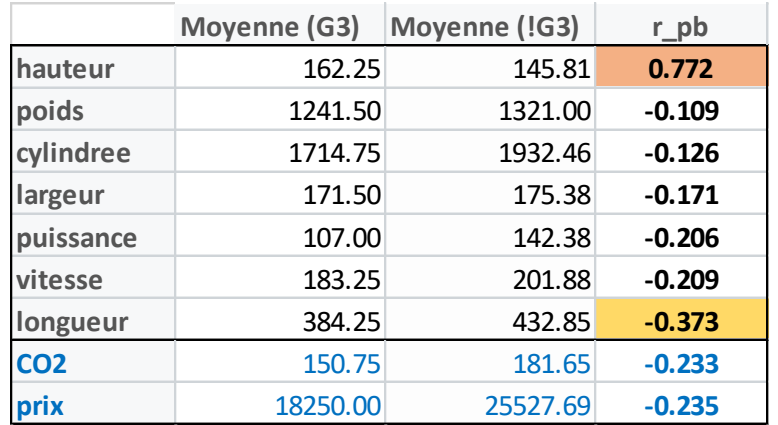

Le groupe 3 des « petits monospaces » se distingue par une hauteur fortement élevée  $(r_{\text{pb}} > 0.5)$  et une longueur modérément faible  $(r_{\text{pb}} < -0.3)$ .

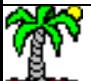

# Caractérisation de la partition et des groupes – Var. qualitatives Carré du v de Cramer (v<sup>2</sup>) et coefficient φ

Caractérisation de la partition à l'aide des variables. Les deux variables sont très faiblement liées avec les partitions !

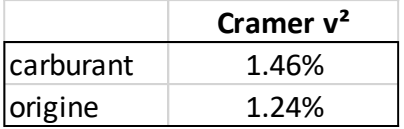

Croisement des groupes avec les modalités de « Origine »

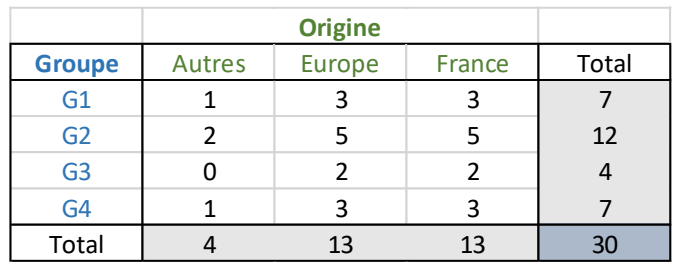

La somme de la colonne fait 100%

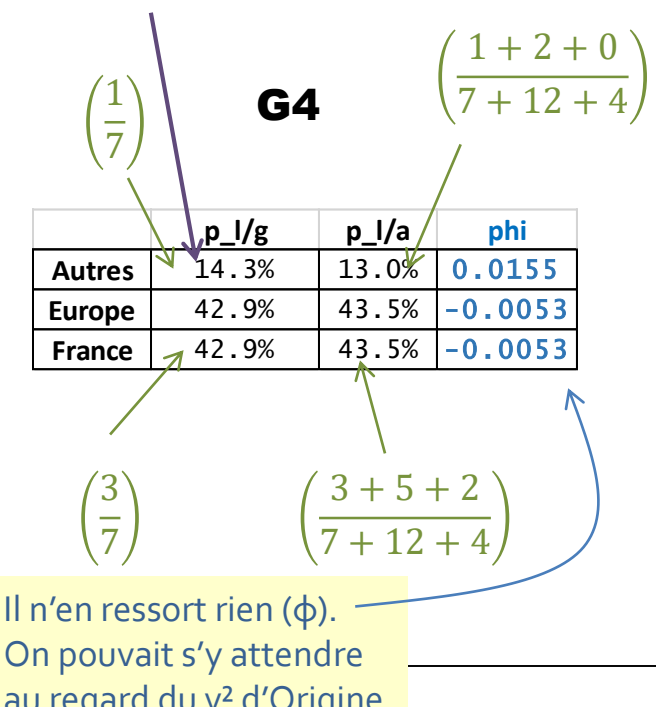

#### G3

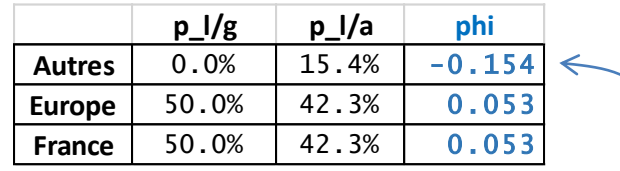

Malgré le v², on constate (φ) une *légère* sous-représentation de «Autres » parmi le groupe G3

Ri<mark>cau regard du v<sup>2</sup> d'Origine</mark>  $T_{\text{max}}$  -  $T_{\text{max}}$  -  $T_{\text$ 

Travailler sur un effectif (plus) élevé

# **ETUDE DE CAS N°2**

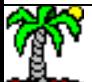

### Classification des clients d'une banque (quelconque)

Avec un tel effectif (n = 39 919 obs.), les vt auront tendance à gonfler exagérément. D'où l'intérêt des tailles d'effet.

#### **Dataset description**

#### **15 attribute(s)**

#### **39919 example(s)**

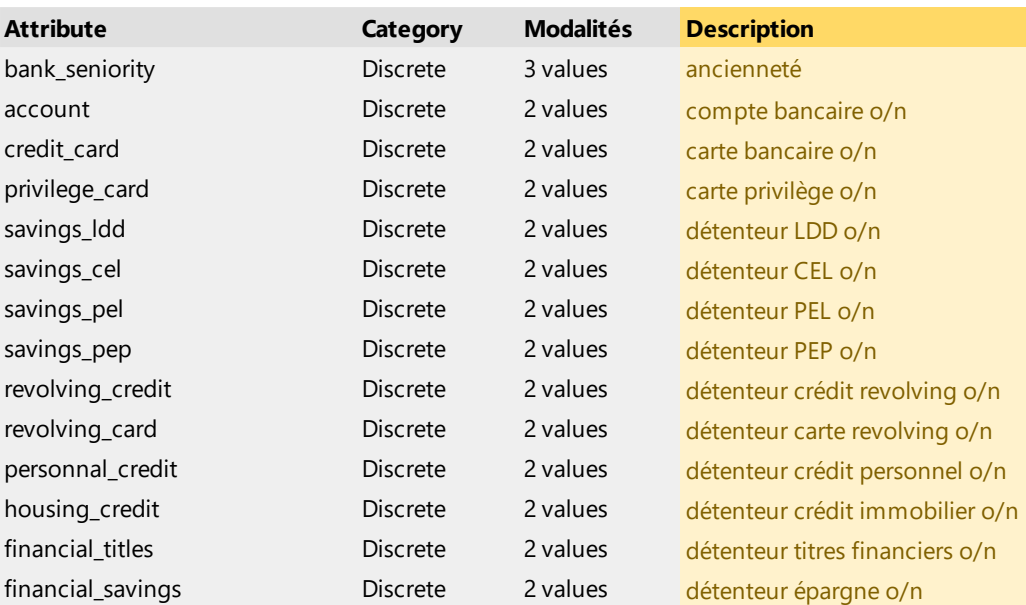

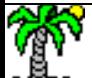

# Constitution des groupes

AFCM (analyse factorielle des correspondances multiples) + K-Means

2 étapes (sous R) :

- 1. Réalisation d'une ACM (package « ca »)
- 2. K-Means sur les 5 premiers facteurs de l'ACM (package « stats »)

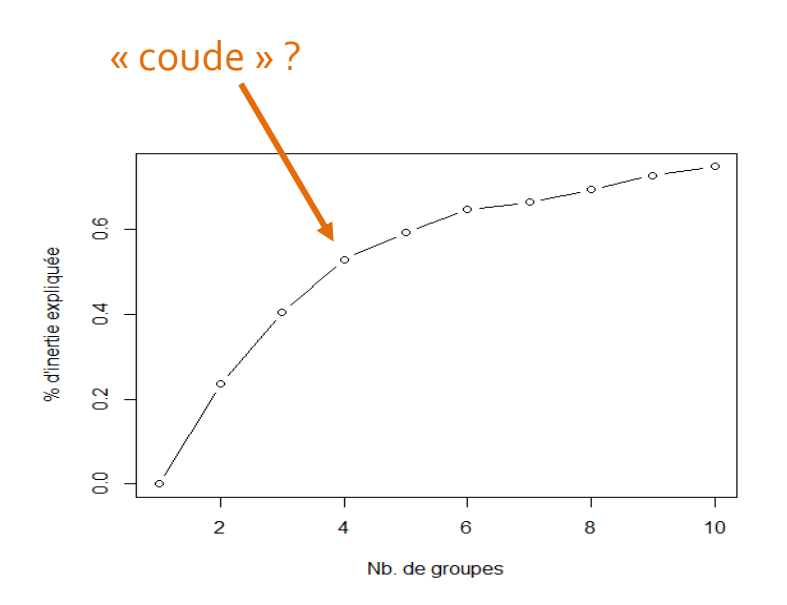

Courbe de l'évolution de l'inertie expliquée en fonction du nombre de groupes. Un choix de  $K = 4$  est décidé.

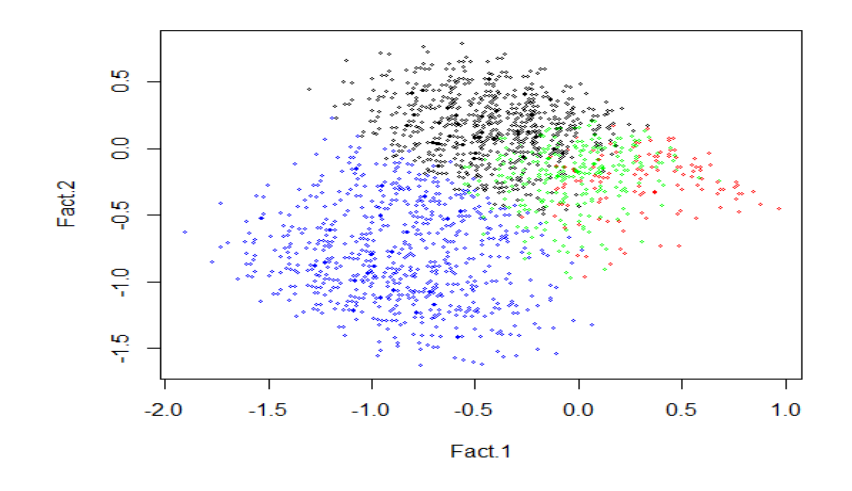

Position des groupes dans le premier plan factoriel

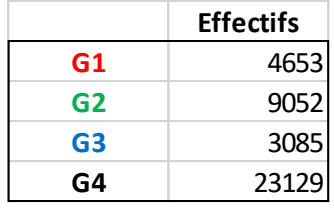

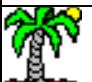

### Caractérisation des partitions et des groupes

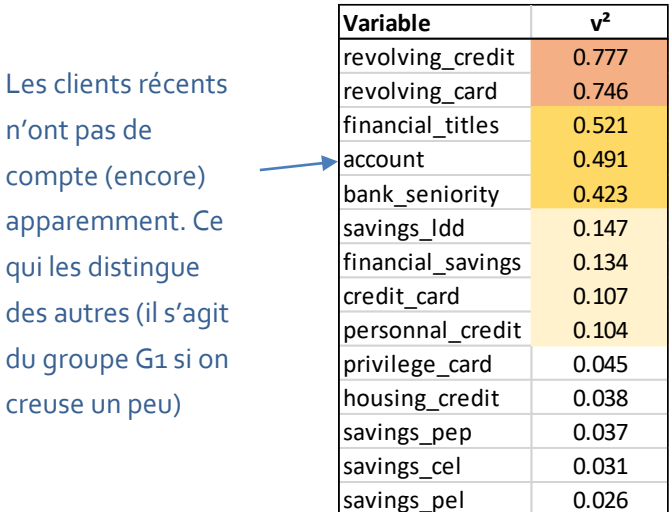

(revolving credit, revolving card) sont les plus déterminants dans la constitution des classes. Ensuite viennent (financial titles, account et bank seniority).

#### On s'intéresse à deux classes en particulier

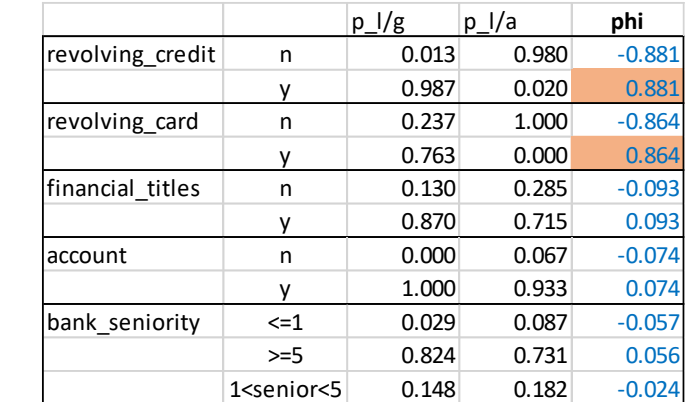

#### Les clients qui abusent du crédit revolving.

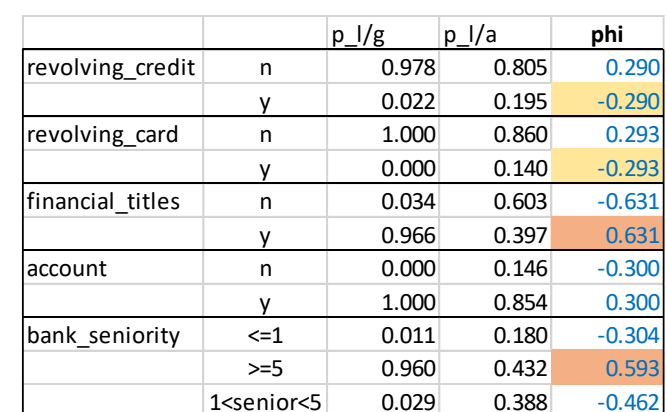

Les clients anciens, qui ont des titres financiers, et qui ne sont pas appétents au crédit revolving.

- Les seuils ne sont pas à prendre pour argent comptant, la gradation des valeurs importe aussi.
- Malgré n = 39 919 obs., les indicateurs conservent des valeurs intelligibles ! (*à la différence de la vt*)

**G3**

**G4**

ness nakstemara.<br>Tutoriels Tanagra - <u><http://tutoriels-data-mining.blogspot.fr/></u> 32

*!*

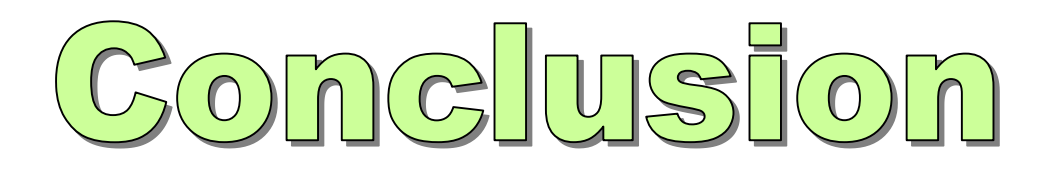

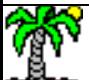

Contexte

Solution

- La caractérisation des groupes est essentielle en classification automatique
- Les techniques descriptives étudiant le rôle individuel des variables a le mérite de la simplicité
- Mais nous devons disposer d'un indicateur numérique permettant de les hiérarchiser
	- Les mesures basées sur le concept de « taille d'effet » correspond à ce cahier des charges
- Les concepts sous-jacents sont reconnus (proportion de variance expliquée, corrélation)
- Elles sont normalisées, varient entre [0 ; 1] pour les uns, entre [-1; 1] pour les autres
	- Elles ne subissent pas d'inflation lorsque nous traitons de grands effectifs
- Une utilisation en deux temps est préconisée
	- Proportion de variance pour caractériser la partition ( $\eta^2$  et  $v^2$ )
- Corrélation pour interpréter les groupes (r $_{\rm pb}$  et  $\Phi$ )

Utilisation

D'autres mesures de taille d'effet existent ([Z-factor,](https://en.wikipedia.org/wiki/Z-factor) [SSMD](https://en.wikipedia.org/wiki/Strictly_standardized_mean_difference), etc.), mais notre propos était avant tout d'identifier des indicateurs reposant sur des notions statistiques simples permettant de caractériser les classes issues d'un processus de classification automatique.

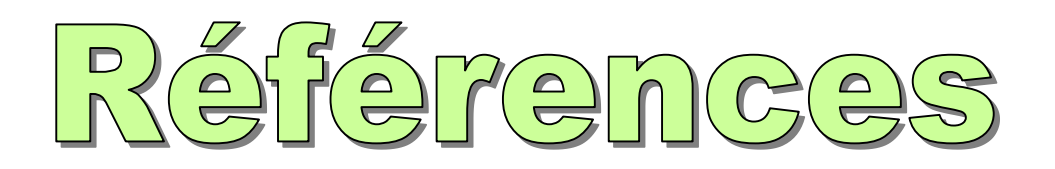

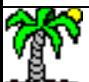

#### Références

- Cohen J., « Statistical Power Analysis for the behavioral sciences », Psychology Press, 1988.
- Michael Furr R., « Summary of effect size and their links to inferential statistics », Psychology Department, Wake Forest University, 2008.
- Hsu L. M., « Biases of success rate differences shown in binomial effect display », in Psychological Methods, 9(2), pp. 183-197, 2004.
- McGraw K.O., Wong S.P., « A common language effect size statistic », in Psychological bulletin, 111(2), pp. 361-365, 1992.
- Morineau A., « [Note sur la caractérisation statistique d'une classe et les valeurs](http://www.deenov.com/Data/Sites/1/docs/Valeur-Test-critere-de-caracterisation-statistique.pdf)-tests », in Bulletin Technique du Centre de Statistique et Informatique Appliquées, 2(1-2), pp. 20-27, 1984.
- Morineau A., Rakotomalala R., « Critère VT100 de sélection des règles d'association », in EGC'2006, RNTI-E-6, pp. 581-592, 2006.
- Rakotomalala R. « Interpréter la ''valeur test'' », [Tutoriel Tanagra,](http://tutoriels-data-mining.blogspot.fr/2008/04/interprter-la-valeur-test.html) avril 2008.
- Rosenthal R., Rubin D. B., « A simple, general purpose display of magnitude of experimental effect », in Journal of Educationnal Psychology, 74(2), pp. 166-169, 1982.
- Rosnow R.L., Rosenthal R., Rubin D. B., « Contrasts and correlations in effect-size estimation », in Psychological Science, 11(6), pp. 446-453, 2000.

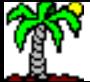